МИНИСТЕРСТВО ОБРАЗОВАНИЯ ОРЕНБУРГСКОЙ ОБЛАСТИ

## **ЛИЦЕНЗИЯ**

 $N_2$  3116-2

от "29 " декабря  $20^{16}$  F.

на осуществление образовательной деятельности

Муниципальному бюджетному Настоящая лицензия предоставлена общеобразовательному учреждению Комаровской средней общеобразовательной школе

**МБОУ КСОШ** 

юридического липа, фамилия, имя и (в случае если имеется) отчество индивидуального предпринимателя.

на право оказывать образовательные услуги по реализации образовательных программ по видам образования, по уровням образования, по профессиям, специальностям, направлениям подготовки (для профессионального образования), по подвидам дополнительного образования, указанным в приложении к настоящей лицензии

Основной государственный регистрационный номер юридического лица

(индивидуального предпринимателя) (ОГРН)

1025602138231

5618004550

Идентификационный номер налогоплательщика

Серия 56Л01 № 0005124

462781, Оренбургская область, поселок городского типа ЗАТО Место нахождения. (указывается адрес места нахождения поридического лица (место) Комаровский, ул. Южная, д. 20А

жительства - для индивидуального предпринимателя)

Настоящая лицензия предоставлена на срок:

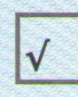

бессрочно

до "

 $20$  r.

Настоящая лицензия предоставлена на основании решения <sub>(приках/распоряжение)</sub>

приказа зирующего органа)

министерства образования Оренбургской области

от "29 " декабря

 $-20$  16 r. No 01-21/3485

Настоящая лицензия имеет приложение (приложения), являющееся ее неотъемлемой частью.

Министр образования

**CHINAIN ATALIES** 

В.А. Лабузов .<br>(фамилия, имя, отчество)<br>отношенного лица)

(HOAL)

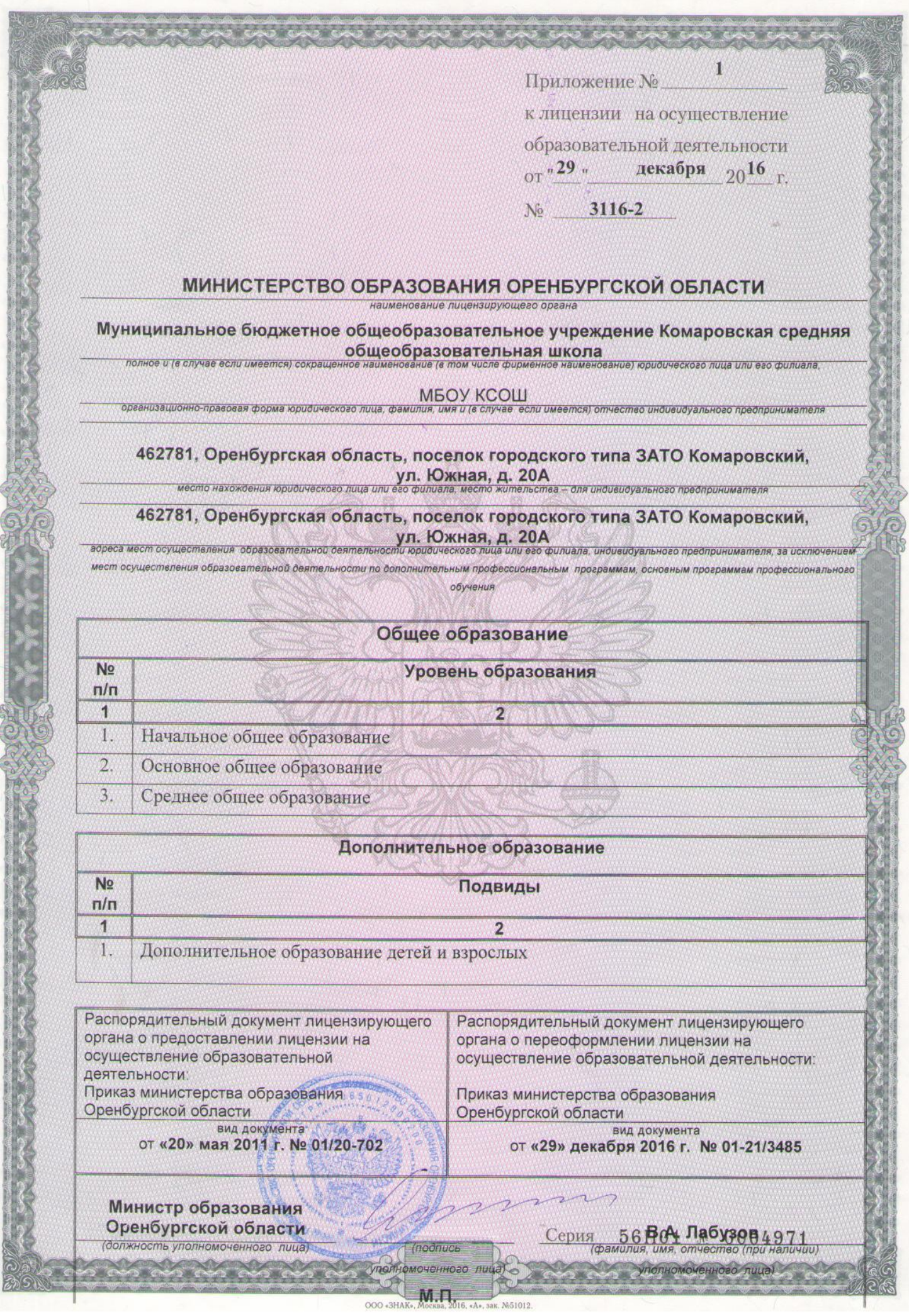

 $\label{eq:1.1} \begin{array}{cccccccccc} \mathcal{L}_{\text{max}} & \mathcal{L}_{\text{max}} & \mathcal{L}_{\text{max}} & \mathcal{L}_{\text{max}} \end{array}$